## **SketchUp Pro** Mémento | Windows

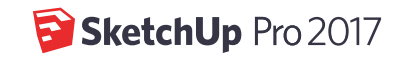

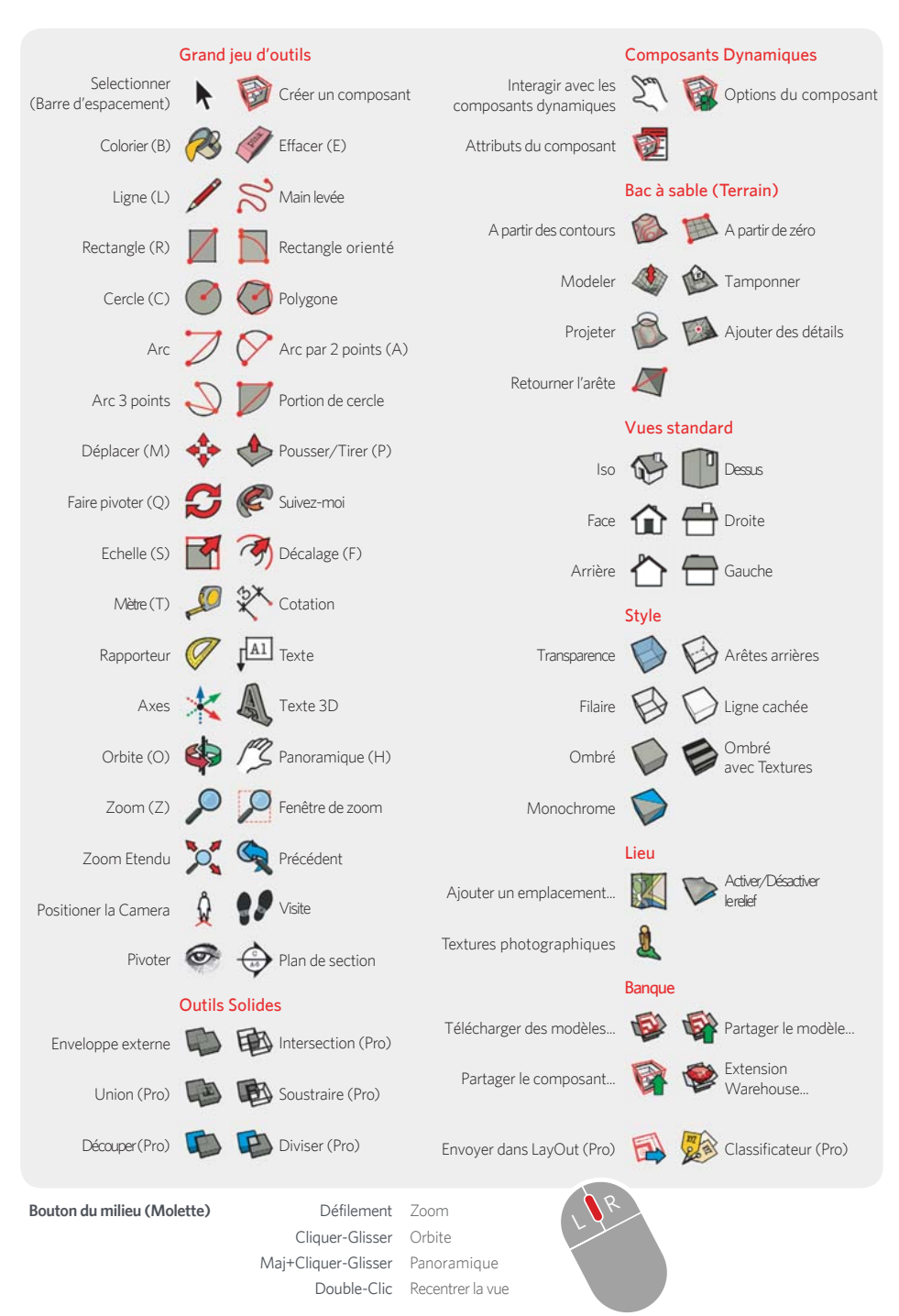

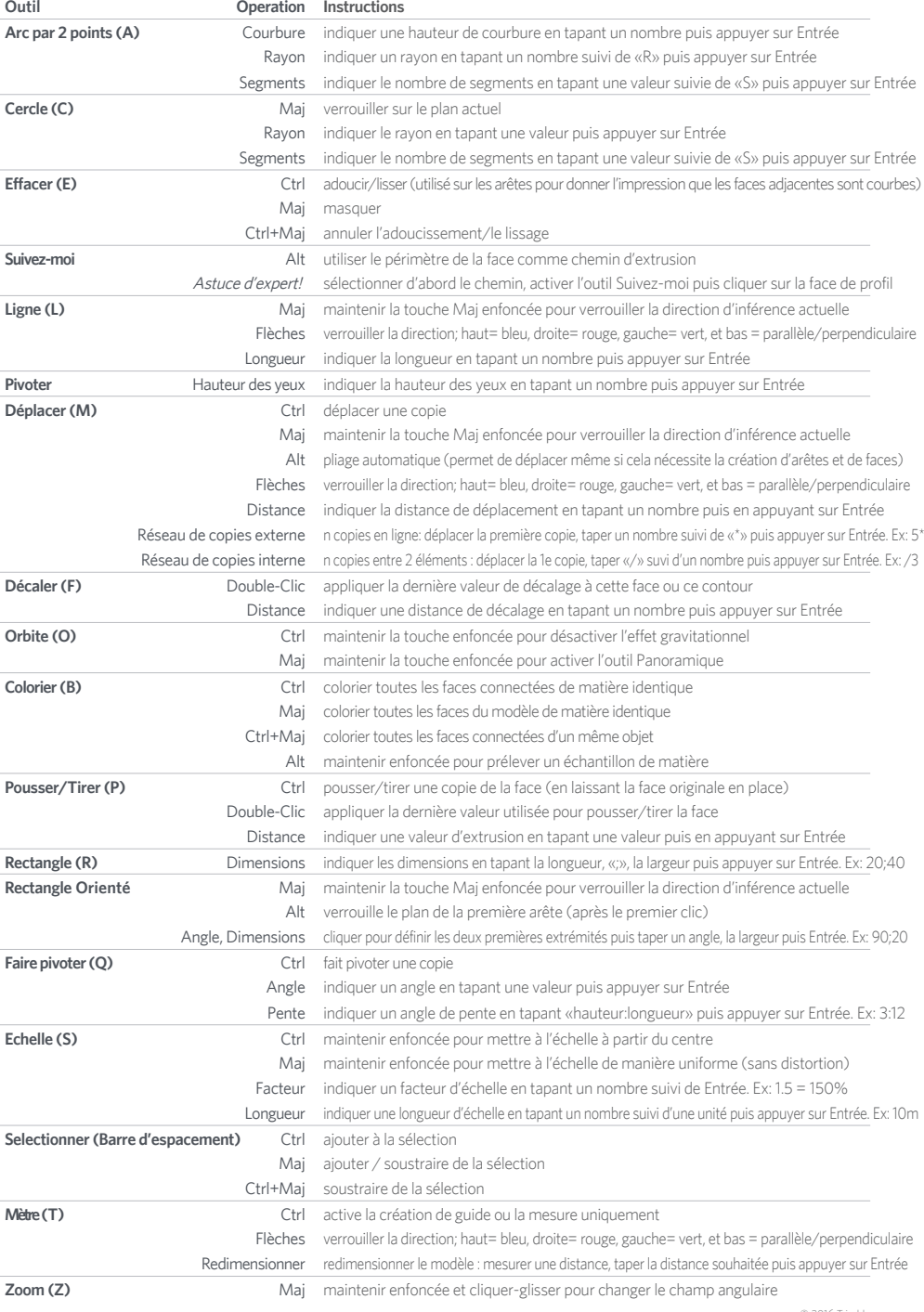